# Wprowadzenie do pedeutologii - opis przedmiotu

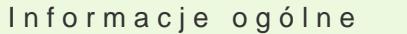

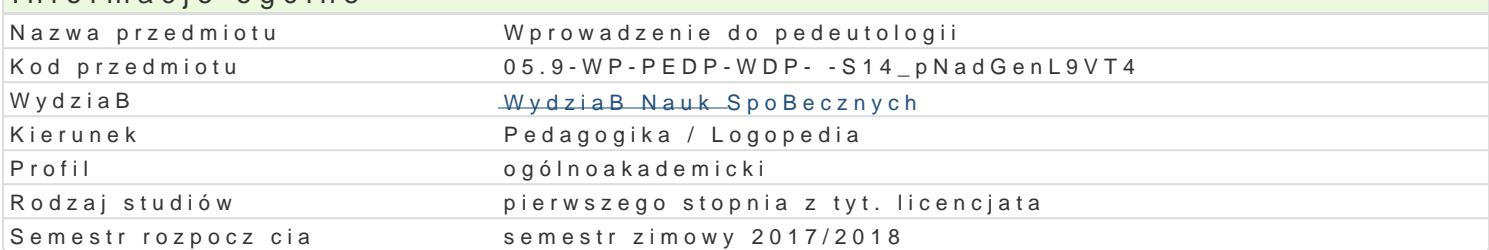

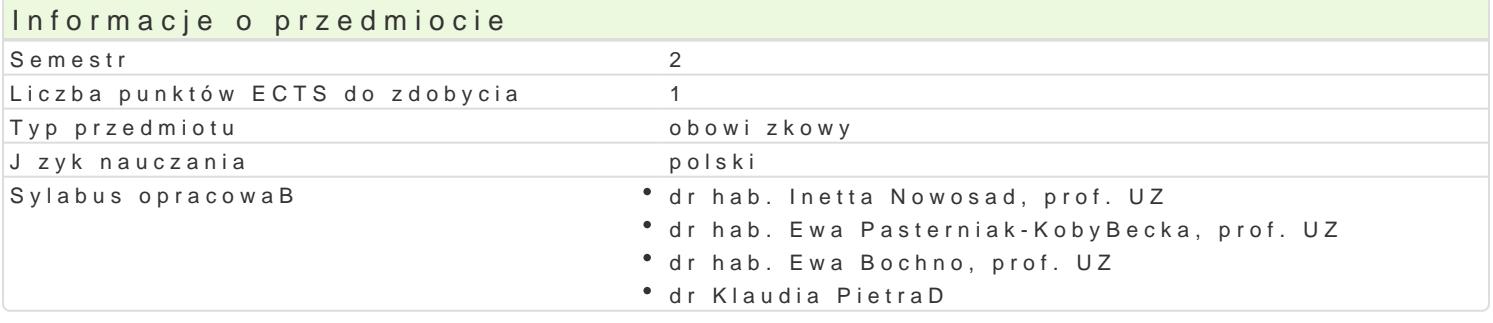

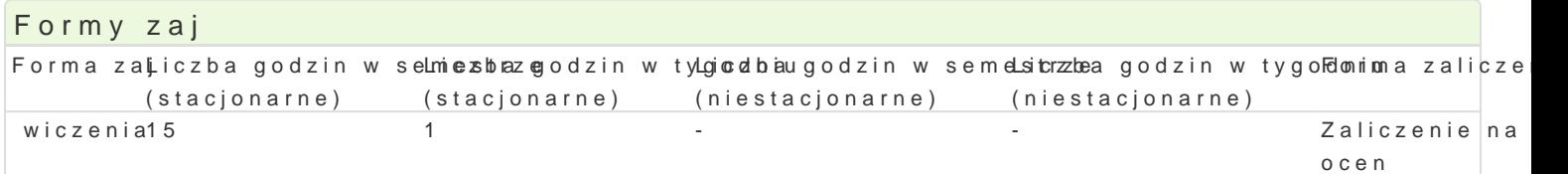

# Cel przedmiotu

Zapoznanie studentów z kontekstem spoBeczno-kulturowym roli nauczyciela i ró|nymi aspektami jego zdobytej wiedz do analizy procesów ksztaBcenia i samoksztaBcenia nauczycieli.

### Wymagania wstpne

Podstawowa wiedza za zakresu pedagogiki, socjologii i psychologii.

### Zakres tematyczny

Pedeutologia jako subdyscyplina pedagogiki. Formalno-prawne uwarunkowania zawodu nauczyciela.

Etyka zawodu nauczyciela. Nauczyciel w miejscu pracy. Funkcje, zadania i rola nauczyciela. Rozwój nauczyciela z klas. Ukryty program w pracy nauczyciela. Strategie nauczycieli i uczniów. WspóBpra

### Metody ksztaBcenia

Metody asymilacji wiedzy (dyskusja, pogadanka, prezentacja multimedialna/poster/portfolio), metody burza mózgów).

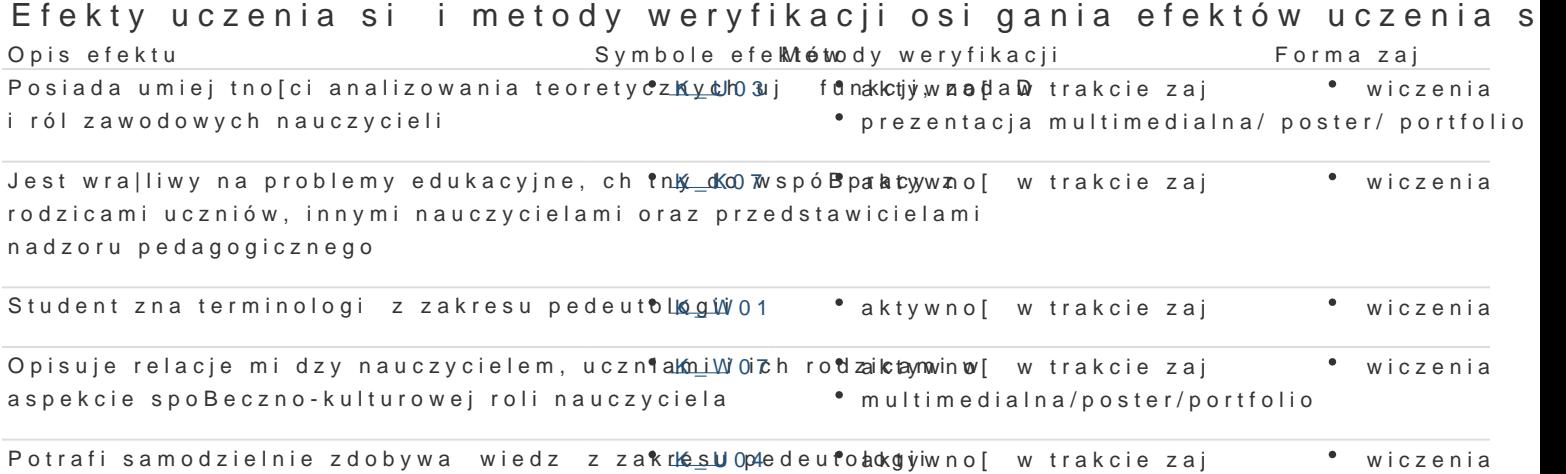

#### Ćwiczenia

Warunkiem zaliczenia ćwiczeń jest aktywny udział studenta w dyskusjach na zajęciach (50% ogólnej oceny) oraz opracowanie indywidualnie lub w grupach prezentacji multimedialnej, posteru sporządzenie portfolio (50%).

### Ocena końcowa

Ocena ostateczna z przedmiotu jest oceną z ćwiczeń.

# Literatura podstawowa

- 1. Jodłowska B., *Start szok zawodowy twórcza praca nauczyciela*, Warszawa 1991.
- 2. Kobyłecka E., *Nauczyciel wobec współczesnych zadań edukacyjnych*, Kraków 2005.
- 3. Korczyński S., *Obraz nauczyciela w polskiej myśli pedeutologicznej*, Opole 1992.
- 4. Kwiatkowska H., *Pedeutologia*, Warszawa 2008.
- 5. Szempruch J., *Pedeutologia: studium teoretyczno-pragmatyczne*, Kraków 2013.

# Literatura uzupełniająca

- 1. *Jakość życia i jakość szkoły: wprowadzenie w zagadnienia jakości i efektywności pracy szkoły*, red. I. Nowosad, I. Mortag, J. Ondrakova, Zielona Góra 2010.
- 2. Kobyłecka E., *(Nie)codzienność dydaktyczna i wychowawcza nauczyciela w szkole*, Zielona Góra 2016.
- 3. Konarzewski K., *Sztuka nauczania: nauczyciel*, T. I, Warszawa 1993.
- 4. Nowosad I., *Nauczyciel-wychowawca czasu polskich przełomów*, Kraków 2001.

# Uwagi

Zmodyfikowane przez dr Anita Famuła-Jurczak, prof. UZ (ostatnia modyfikacja: 13-05-2017 22:20)

Wygenerowano automatycznie z systemu SylabUZ